#### **OPIS PRZEDMIOTU ZAMÓWIENIA**

#### **I. Zakres zamówienia**

Przedmiotem zamówienia jest wdrożenie Systemu do Elektronicznego Obiegu Dokumentów i Automatyzacji Procesów Biznesowych (SEOD) wraz z integracją z systemem SIMPLE.ERP dla Szpitala Powiatowego im. Alfreda Sokołowskiego w Złotowie.

Przedmiot zamówienia obejmuje w szczególności licencję terminową na następujące moduły:

## a) Platforma - licencja dla **30 jednoczesnych użytkowników**:

- struktura organizacyjna
- zakładanie kont użytkowników (bez ograniczeń co do ilości użytkowników)
- zarządzanie uprawnieniami użytkowników
- obsługa zastępstw
- rejestr kontrahentów
- lista zadań
- terminarz spotkań
- rezerwacja zasobów
- b) Rejestr i obieg faktur: faktury dotyczące zakupów magazynowych, faktury dotyczące zakupów kosztowych, faktury dotyczące zakupów kontraktowych (personel biały), faktury dotyczące zakupów inwestycyjnych, faktury dotacyjne (UE), faktury dotyczące zakupów - apteka c) OCR faktur
- c) Rejestr korespondencji przychodzącej (+ obieg 1 proces)
- d) Rejestr korespondencji wychodzącej
- e) Integracja z Platformą Elektronicznego Fakturowania
- f) Integracja z Krajowym Systemem E-Faktur
- g) Integrację z system SIMPLE.ERP, którego producentem jest firma SIMPLE SA, w zakresie:
	- 1) Pobieranie do EOD słowników min.:
		- **■** stawek VAT
		- warunków płatności
		- słowników krajów dla kontrahentów
		- MPK-ów oraz jednostek organizacyjnych
		- kont usługowych/produktów
	- 2) Pobieranie do EOD kontrahentów wraz ze wszystkimi danymi (dane teleadresowe, numery kont bankowych).
	- 3) Zakładanie kontrahentów tymczasowych w dostarczanym systemie dla kontrahentów, których nie ma w bazie SIMPLE.ERP, a dla którego rejestrowany jest dokument finansowy w EOD. Założenie nowego kontrahenta w SIMPLE.ERP będzie odbywać się ręcznie na podstawie danych z dostarczanego systemu przez operatora systemu ERP.
	- 4) Walidowanie unikalności kontrahentów realizowane po numerze NIP kontrahenta
	- 5) Pobieranie struktury organizacyjnej z ERP
	- 6) Pobieranie do dostarczanego systemu typów dokumentów zakupu (np. paragon, faktura, faktura korekta – słownik)
	- 7) Pobieranie do dostarczanego systemu typów dokumentów (np. dokumenty magazynowe, kosztowe). Typy dokumentów będą wybierane i przypisywane w dostarczanym systemie na etapie weryfikacji księgowej i dokument wraz z określonym typem musi trafiać do systemu SIMPLE.ERP. Typy dokumentów będą pobierane w formie słownika z SIMPLE.ERP
	- 8) Przesłany dokument faktury trafi do listy dokumentów zakupu SIMPLE.ERP wraz z określeniem typu dokumentu. Opis merytoryczny i przypisanie do MPK będą widoczne w pozycjach kosztowych. Komplet dokumentów z dostarczanego systemu wraz z linkiem będzie każdorazowo trafiał do listy dokumentów zakupu SIMPLE.ERP.
- 9) Dokumenty zakupu z dostarczanego systemu będą trafiały do Listy roboczej dokumentów zakupu systemu ERP
- 10) W zakładce "Załączniki" SIMPLE.ERP będzie link do dostarczanego systemu
- 11) Pobieranie z systemu ERP do dostarczanego systemu danych nagłówkowych, pozycji i wartości na pozycjach dokumentów PZ w celu umożliwienia wskazywania na etapie opisu merytorycznego faktury dokumentów PZ pobranych z SIMPLE.ERP, które dotyczą danej pozycji opisu merytorycznego faktury.
- h) Przeprowadzenie szkoleń dla pracowników Zamawiającego: **1 dzień szkoleniowy on site łącznie dla administratorów i kluczowych użytkowników (szkolenia podstawowe, grupy do 5 osób) oraz 7 h szkoleń zdalnych utrwalających.**
- i) Świadczenie usług wsparcie rozruchowe **1 dzień wsparcia** on site w trakcie produkcyjnego uruchamiania pierwszego z modułów, **1 miesiąc od podpisania protokołu odbioru wsparcia zdalnego w postaci nielimitowanej asysty technicznej.**
- j) Świadczenie usługi wsparcia eksploatacyjnego w okresie **12 miesięcy** od wdrożenia Systemu i podpisania Protokołu Odbioru Końcowego.
- k) Świadczenie usług asysty technicznej Systemu w okresie wsparcia eksploatacyjnego w **miesięcznym wymiarze do 3 godzin.**

## **II. Warunki licencyjne**

- 1. Dostarczone licencje terminowe zostaną ograniczone czasowo na okres **12 miesięcy** i w tym okresie Zamawiający nabywa prawo do użytkowania oprogramowania.
- 2. Dla oprogramowania wymagającego licencji obcych, niebędących własnością Wykonawcy, ma on dostarczyć oryginalne nośniki, dokumentację, licencje oraz wszelkie inne składniki dołączone do oprogramowania przez jego producenta. Licencje muszą być wystawione na Zamawiającego, a Wykonawca dopełni wszystkich formalności wymaganych prawem, licencją i innymi wymogami producenta zapewniających, że Zamawiający będzie pełnoprawnym czasowym użytkownikiem dostarczonego SEOD.
- 3. Wykonawca udzieli Zamawiającemu licencji (Licencja) na wdrożony SEOD na warunkach określonych poniżej.
- 4. Licencja zostanie udzielona dla minimum 30 Sesji Równoległych Użytkowników bez względu na czynności wykonywane w systemie (przeglądanie danych, edycja, obsługa zadań, administrowanie systemem).
- 5. Należy dostarczyć niezbędne licencje modułowe umożliwiające obsługę wszystkich procesów, funkcjonalności i integracji opisanych w OPZ.
- 6. Sesja Równoległa Użytkownika oznacza jedną sesję serwera HTTP aktywną od momentu zalogowania użytkownika do systemu do momentu wylogowania się użytkownika lub do momentu wylogowania użytkownika przez system po upływie określonego czasu bezczynności. Liczba Sesji Równoległych Użytkowników ustalana jest, jako ilość wszystkich aktywnych sesji zalogowanych użytkowników w dowolnym momencie. System może nie zezwolić na zalogowanie nowego użytkownika lub może wylogować dowolnego użytkownika z systemu w sytuacji przekroczenia limitu aktywnych użytkowników w dowolnym momencie.
- 7. Udzielona licencja musi umożliwiać Zamawiającemu tworzenie nieograniczonej liczby kont użytkownika w systemie, nie może wprowadzać ograniczenia na tzw. "nazwanych użytkowników".
- 8. Wbudowany mechanizm OCR należy dostarczyć z licencją na nielimitowaną liczbę sczytywanych faktur.
- 9. Wykonawca udzieli Zamawiającemu ograniczonej czasowo licencji, na terytorium Rzeczypospolitej Polskiej, a w obszarach, w których Wykonawca nie posiada autorskich praw majątkowych – dalszej licencji (sublicencji) na SEOD, w zakresie własnym i na własne potrzeby Zamawiającego na następujących polach eksploatacji:
- a) wykorzystanie SEOD w zakresie wdrożonych modułów, funkcjonalności i procesów;
- b) wprowadzanie i zapisywanie w pamięci komputer
- c) wyświetlanie, stosowanie
- d) instalowanie i deinstalowanie SEOD
- e) korzystanie z produktów powstałych w wyniku eksploatacji Systemu: danych, raportów, zestawień oraz innych dokumentów kreowanych w ramach tej eksploatacji.
- 10. Do czasu udzielenia Licencji, Zamawiający ma prawo do korzystania z Systemu wyłącznie w zakresie niezbędnym do przeprowadzenia testów, w terminie wynikającym z Umowy.
- 11. Wykonawca dostarczy Zamawiającemu dokument licencyjny i udzieli licencji w ciągu **20 dni roboczych** od daty podpisania umowy.
- 12. Udzielona licencja będzie obejmować również wszelkie poprawki i aktualizacje systemu pojawiające się w trakcie obowiązywania umowy.

### **III. Wdrożenie SEOD i Harmonogram Prac**

- 1. W ramach Etapu I w ciągu **20 dni roboczych** od daty podpisania umowy Wykonawca uzgodni z Zamawiającym i przekaże Zamawiającemu Harmonogram Prac oraz dostarczy Dokument Licencyjny.
- 2. Harmonogram Prac powinien zawierać w minimalnym zakresie: opis poszczególnych Etapów Wdrożeniowych, w tym wskazanie terminów realizacji poszczególnych etapów w rozbiciu minimalnym na terminy udostępnienia infrastruktury przez Zamawiającego, terminy spotkań analitycznych w ramach poszczególnych modułów i procesów, prace dotyczące konfiguracji i parametryzacji modułu/procesu SEOD w ramach danego etapu, prace integracyjne, terminy szkoleń oraz terminy udostępnienia Zamawiającemu SEOD do testów akceptacyjnych w ramach danego etapu.
- 3. W ramach wdrożenia każdego z etapów SEOD należy przeprowadzić analizę przedwdrożeniową z przedstawicielami Zamawiającego. Efektem przeprowadzonych prac analitycznych powinien być dokument Analizy przedwdrożeniowej, który ma stanowić doszczegółowienie wymagań przedstawionych przez Zamawiającego w OPZ oraz sposób realizacji tych wymagań przez Wykonawcę, a także niezbędne informacje dotyczące konfiguracji SEOD pod potrzeby Zamawiającego.
- 4. Zamawiający wymaga w ramach wdrożenia SEOD dostarczenia i konfiguracji wszystkich wymienionych w dokumentacji niniejszego postępowania funkcjonalności i modułów zrealizowania wszystkich wymaganych integracji oraz implementacji opisanych w niniejszym dokumencie procesów.
- 5. Wykonawca zobowiązany jest do przeprowadzenia testów poprawności działania SEOD w warunkach rzeczywistych Zamawiającego, aż do osiągnięcia zamierzonych rezultatów.
- 6. Zamawiający zobowiązany jest do przeprowadzenia testów akceptacyjnych według scenariuszy przedstawionych przez Wykonawcę.

#### **IV. Integracje**

Wykonawca jest zobowiązany do wliczenia do ceny ofertowej całkowitych kosztów wykonania prac integracyjnych w zakresie wskazanym w wymaganiach funkcjonalnych niniejszego dokumentu, w tym w szczególności:

- a) systemem SIMPLE.ERP, którego producentem jest firma SIMPLE SA
	- b) Platformą Elektronicznego Fakturowania
	- c) Krajowym Systemem e-Faktur

Wykonawca zobowiązany jest na własny koszt i we własnym zakresie pozyskać ofertę na ewentualne niezbędne licencje i wsparcie przy procesie integracyjnym z systemem SIMPLE.ERP, którego producentem jest firma SIMPLE SA i wliczyć te koszty do ceny ofertowej.

#### **V. Wymagania w zakresie dokumentacji**

- 1. Wykonawca jest zobowiązany do dostarczenia Zamawiającemu dokumentacji SEOD przynajmniej w wersji elektronicznej.
- 2. Dokumentacja w wersji elektronicznej musi być dostarczona w formacie umożliwiającym jej łatwe odczytanie (np. PDF) oraz wydrukowanie w całości lub części, a także musi być zgodna z dostarczoną wersją systemu na dzień rozpoczęcia wdrożenia danego modułu. Musi umożliwiać wyszukiwanie słów lub fraz, wprowadzonych w trakcie jej przeglądania przez użytkownika, jak również posiadać spis treści (rozdziałów).
- 3. Cała dokumentacja musi być sporządzona w języku polskim, posiadać jednolity wygląd, być czytelna i zrozumiała dla czytelnika. Wyjątkiem od tej reguły jest dokumentacja dla administratora w zakresie oprogramowania nie mającego odpowiednika w języku polskim.
- 4. Dokumentacja powinna być podzielona na dokumentację użytkownika i dokumentację administratora systemu.
- 5. Dokumentacja użytkownika musi zawierać instrukcję obsługi systemu umożliwiającą samodzielną naukę obsługi systemu oraz opis czynności i zasad umożliwiających wykorzystywanie wszystkich funkcjonalności SEOD, która będzie przekazywana etapami zgodnie z Harmonogramem Prac.
- 6. Dokumentacja administratora oprócz instrukcji obsługi pod kątem zarządzania i administrowania SEOD, a także sposobów i zasad integracji z systemami zewnętrznymi.
- 7. Wykonawca zobowiązuje się do przekazania kont i haseł dostępowych administratora (najwyższy poziom dostępu) do wszystkich elementów wchodzących w skład zamówienia dla których takie konta zostały utworzone tj. SEOD, programów narzędziowych, baz danych oraz innego oprogramowania dostarczonego w ramach postępowania. Przekazanie kont i haseł musi zostać wykonane najpóźniej przed odbiorem końcowym systemu.

## **VI. Szkolenia**

- 1. W ramach wdrożenia Wykonawca przeprowadzi szkolenia: 1 dzień szkoleniowy on site łącznie dla administratorów i kluczowych użytkowników (szkolenia podstawowe, grupy do 5 osób) oraz 7 h szkoleń zdalnych utrwalających.
- 2. W ramach szkolenia Zamawiający przewiduje jedną grupę szkoleniową kluczowych użytkowników.
- 3. Plan szkoleń powinien zostać ujęty w Harmonogramie Prac.
- 4. Po stronie Wykonawcy leży przygotowanie i przekazanie Zamawiającemu materiałów szkoleniowych.
- 5. Podczas szkolenia użytkowników musi zostać przekazana niezbędna wiedza w zakresie poprawnego użytkowania SEOD w obrębie poszczególnych modułów i procesów w zakresie funkcjonowania, obsługi, administrowania i utrzymania SEOD.
- 6. Zakres szkoleń musi obejmować praktyczną obsługę wszystkich funkcjonalności SEOD.
- 7. Szkolenia muszą być prowadzone przez wykwalifikowanych specjalistów Wykonawcy, posiadających niezbędną wiedzę fachową w zakresie tematyki szkoleń.
- 8. Zamawiający zapewni salę szkoleniową oraz stacje robocze dla uczestników szkoleń.

#### **VII. Infrastruktura**

- 1. Po stronie Zamawiającego leży przygotowanie infrastruktury sprzętowej/serwerowej oraz udostępnienie środowiska testowego systemu SIMPLE.ERP zgodnie ze wskazaniami i terminami przekazanymi przez Wykonawcę i uwzględnionymi w Harmonogramie Prac.
- 2. Zamawiający jest zobowiązany zapewnić zdalny dostęp z wykorzystaniem połączenia VPN aby umożliwić Wykonawcy prace instalacyjne i konfiguracyjne SEOD.
- 3. SEOD musi posiadać możliwość instalacji w środowisku zwirtualizowanym.

#### **VIII. Zasady gwarancji i asysty technicznej**

- 1. Wykonawca zapewni wsparcie rozruchowe w postaci **1 dnia wsparcia** on site w trakcie produkcyjnego uruchamiania pierwszego z modułów, 1 miesiąc od podpisania protokołu odbioru wsparcia zdalnego w postaci nielimitowanej asysty technicznej.
- 2. Wykonawca zobowiązuje się do świadczenia usług gwarancyjnych przez okres 12 miesięcy liczonych od dnia podpisania Protokołu Odbioru Końcowego lub rozpoczęcia produkcyjnego korzystania z SEOD, w zależności od tego które z tych zdarzeń wystąpiło wcześniej. W ramach gwarancji nieodpłatnie naprawiane będą błędy wynikające z nieprawidłowego działania Systemu.
- 3. Wykonawca w ramach trwania gwarancji zobowiązany jest do utrzymywania gotowości do czynności serwisowych, przyjmowania zgłoszeń i podejmowania czynności serwisowych głównie poprzez łącza zdalne oraz w wymagających tego okolicznościach przyjazd do siedziby Zamawiającego.
- 4. Zamawiający wymaga, aby Wykonawca posiadał aplikację internetową do przyjmowania i obsługi zgłoszeń (system Helpdesk), będącej podstawą komunikacji między Zamawiającym i Wykonawcą w zakresie zgłoszeń.
- 5. Wszelkie wady będą zgłaszane przez Zamawiającego poprzez dedykowaną aplikację internetową (system Helpdesk) w wyjątkowych sytuacjach drogą elektroniczną lub telefonicznie.
- 6. Zgłoszenia Zamawiającego będą przekazywane Wykonawcy w dni robocze w godzinach od 8:00 do 16:00 (przy czym zgłoszenia w dni robocze w godzinach od 16:00 do 8:00 rano dnia następnego lub zgłoszenia w

dni wolne od pracy traktowane będą jako dokonane o godzinie 8:00 pierwszego dnia roboczego następującego po zgłoszeniu).

- 7. Dni robocze (BD Business Day) w rozumieniu Umowy oznaczają dni tygodnia od poniedziałku do piątku z wyłączeniem dni ustawowo wolnych od pracy. Godziny pracy w rozumieniu Umowy oznaczają godziny od 8:00 do 16:00 przypadające w dni robocze. Godzina robocza (h – Business hour) w rozumieniu Umowy oznacza 60 (sześćdziesiąt) kolejnych minut przypadających w czasie godzin pracy.
- 8. Czas naprawy liczony jest od momentu skutecznego dokonania zgłoszenia do momentu zamknięcia zgłoszenia w systemie Helpdesk przez Wykonawcę. W przypadku błędu poziomu krytycznego, Wykonawca przed dokonaniem naprawy Systemu – w celu jak najszybszego przywrócenia pracy Systemu – jest uprawniony do zastosowania rozwiązania tymczasowego/zastępczego.
- 9. Wykonawca będzie zobowiązany do niezwłocznego potwierdzania zgłoszenia otrzymanego drogą elektroniczną. W tym wypadku czas naprawy liczony jest od chwili otrzymania przez Zamawiającego takiego potwierdzenia.
- 10. Wykonawca będzie usuwał błędy w terminach określonych w Projektowanych postanowieniach Umowy załącznik nr 3.
- 11. W ramach usług gwarancyjnych Wykonawca zobowiązuje się usuwać wykryte lub powstałe błędy systemu na swój koszt.
- 12. Wykonawca świadczyć będzie usługi serwisu gwarancyjne na zasadach określonych poniżej.
- 13. W ramach gwarancji Zamawiający zobowiązany jest zgłaszać wykryte błędy SEOD, a Wykonawca usuwać zgodnie z uzgodnioną procedurą zgłaszania błędów.
	- a) W przypadku wykazania błędów zgłoszonych do Wykonawcy przez Zamawiającego w systemie Helpdesk, Wykonawca wypełni swoje zobowiązanie gwarancyjne, w ramach struktur organizacji serwisowej Wykonawcy, albo poprzez dostarczenie Zamawiającemu, według wyboru Wykonawcy, Update'u lub Upgrade'u oprogramowania, lub też - według wyboru Wykonawcy - poprzez usunięcie błędu. Zamawiający zapewni Wykonawcy pełne i bezpłatne wsparcie, w szczególności poprzez zapewnienie współpracy pracowników, zapewnienie pomieszczeń do pracy oraz możliwie najdokładniejszego opisu zgłaszanego błędu, dostarczając wymagane dane oraz tworząc połączenia telekomunikacyjne z serwerem bazy danych. Zamawiający zobowiązuje się do zaakceptowania każdej bezpłatnej nowej wersji oprogramowania, chyba, że prace związane z jej wdrożeniem zostałyby uznane za nadmierne.
	- b) Zgłaszanie błędów przez Zamawiającego:
		- i. Zgłaszanie błędów przez Zamawiającego może następować w jednej z niżej wymienionych form:
			- 1. pierwszorzędnie poprzez dedykowaną witrynę internetową Wykonawcy, a w przypadku jej niedostępności:
			- 2. pocztą elektroniczną,
			- 3. telefonicznie.
		- ii. Zgłoszenia błędów Zamawiający może wykonywać całodobowo z wyłączeniem zgłoszeń telefonicznych, które mogą się odbywać w godzinach od 8.00 – 16.00.
		- iii. Po usunięciu przez Wykonawcę błędu, Wykonawca zobowiązany jest poinformować o tym niezwłocznie Zamawiającego. Dopuszcza się następujące formy przekazywania potwierdzenia o usunięciu błędu:
			- 1. wpis potwierdzający poprawność wykonanych zmian, dokonany przez Zamawiającego na dedykowanym w systemie Helpdesk
			- 2. pocztą elektroniczną na wskazany przez Zamawiającego adres poczty elektronicznej,
			- 3. protokołem usunięcia błędu utworzonym w trakcie wizyty serwisanta Wykonawcy,
- 14. W ramach usług gwarancyjnych Wykonawca zapewnia Zamawiającemu:
	- a) Dostarczanie aktualizacji SEOD uwzględniających:
- i. Zmiany zachodzące w powszechnie obowiązujących przepisach prawa, postęp technologiczny, dostosowywanie oprogramowania do aktualnych wersji przeglądarek, dostęp do aktualizacji zawierających poprawki błędów wykrytych w SOED.
- ii. Zmiany związanie z podniesieniem jakości i funkcjonalności oprogramowania, nieobjętych osobnym licencjonowaniem.
- b) Reakcję na zgłaszane przez Zamawiającego błędy.
- c) Analizę zgłoszonego błędu i jego usunięcie.
- 15. Niezależnie od uprawnień z tytułu gwarancji, Wykonawca udziela Zamawiającemu rękojmi na okres 12 miesięcy.
- 16. Gwarancja na oprogramowanie osób trzecich (oprogramowanie zewnętrzne) dostarczone przez Wykonawcę będzie świadczona zgodnie z warunkami zapewnianymi przez producenta tego oprogramowania w okresie 12 miesięcy od daty instalacji z zastrzeżeniem warunków opisanych w OPZ. Wykonawca zapewni dostępność do aktualizacji producentów dostarczonego oprogramowania narzędziowego i motorów baz danych.
- 17. Wykonawca zapewni Zamawiającemu wsparcie techniczne/asystę techniczną (przez okres 12 miesięcy od podpisania Protokołu Odbioru Końcowego w ilości 3 godzin miesięcznie.
- 18. Asysta techniczna (tzw. Druga linia wsparcia) obejmuje świadczenie usług polegających na udzielaniu wyznaczonym pracownikom Zamawiającego pomocy i porad w zakresie obsługi i administrowania SEOD.
- 19. Usługi asysty technicznej w ramach Opieki Serwisowej świadczone są w dni robocze w godzinach pracy.

# **IX. Wymagania funkcjonalne SEOD**

Wszędzie tam gdzie w wymaganiach Zamawiający używa określeń typu "możliwość", "powinien" w odniesieniu do wymagań SEOD należy to traktować jedynie jako sposób opisania wymagania, które oferowany przez Wykonawcę SEOD musi spełniać w zakresie dostępnych w nim funkcjonalności, cech i możliwości konfiguracji.

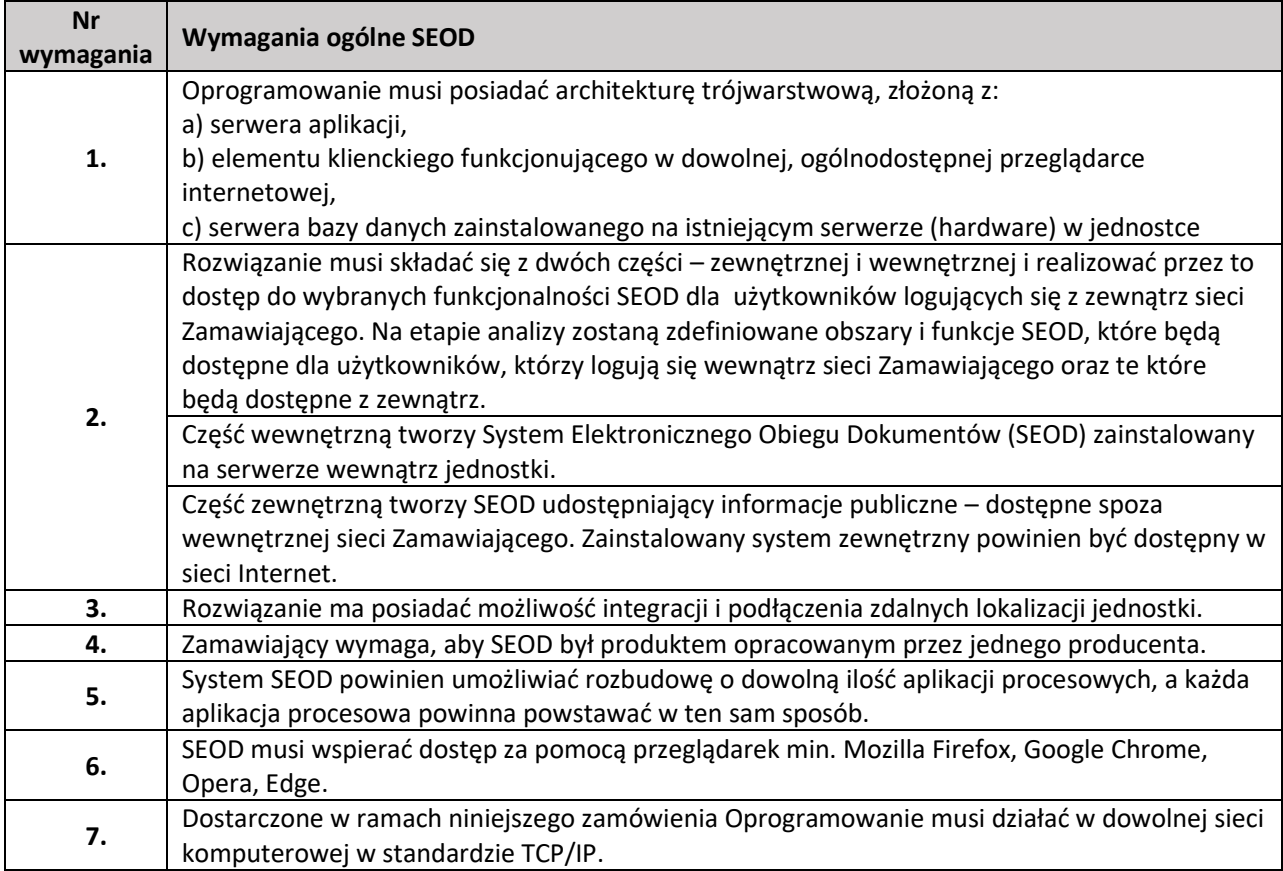

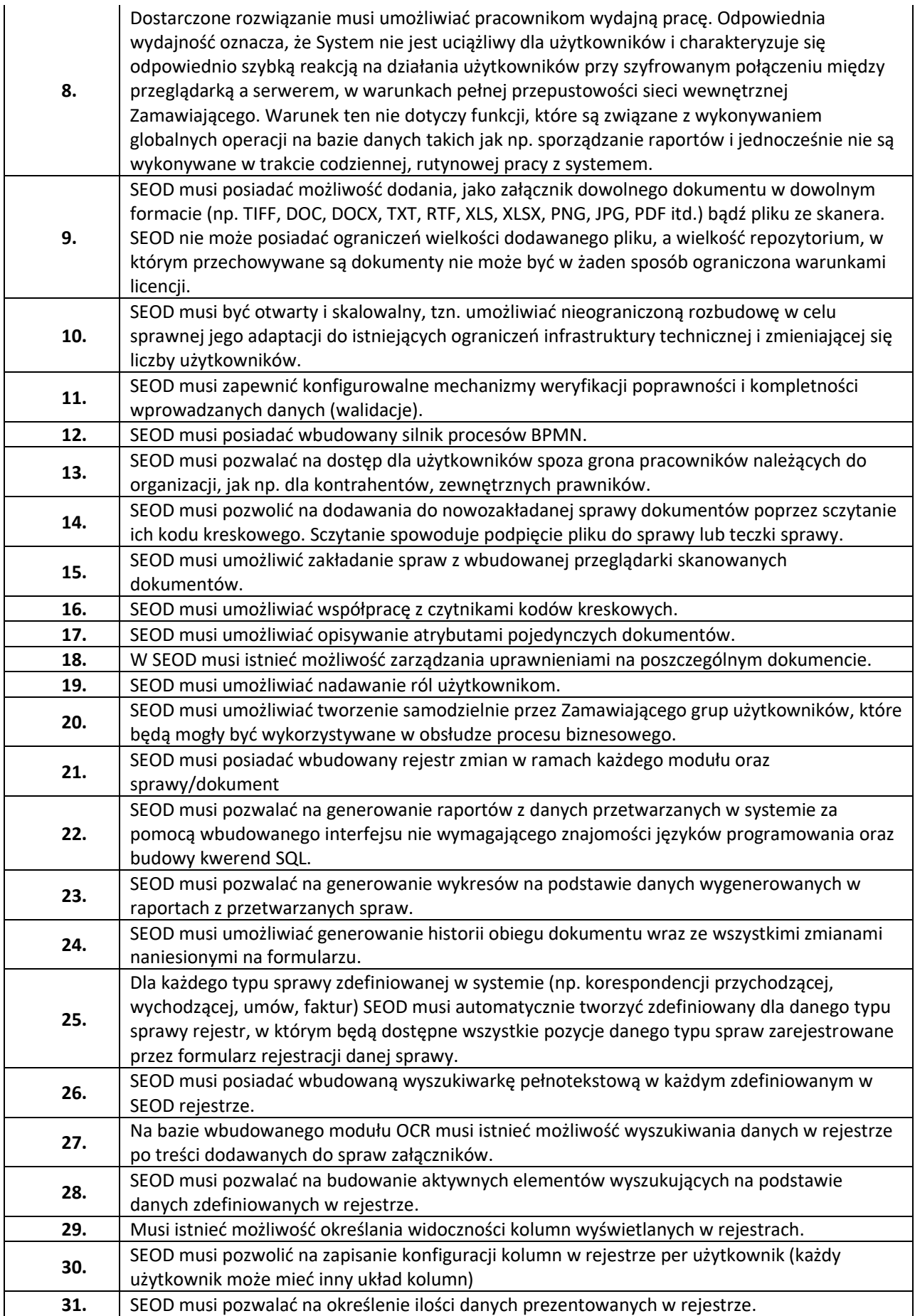

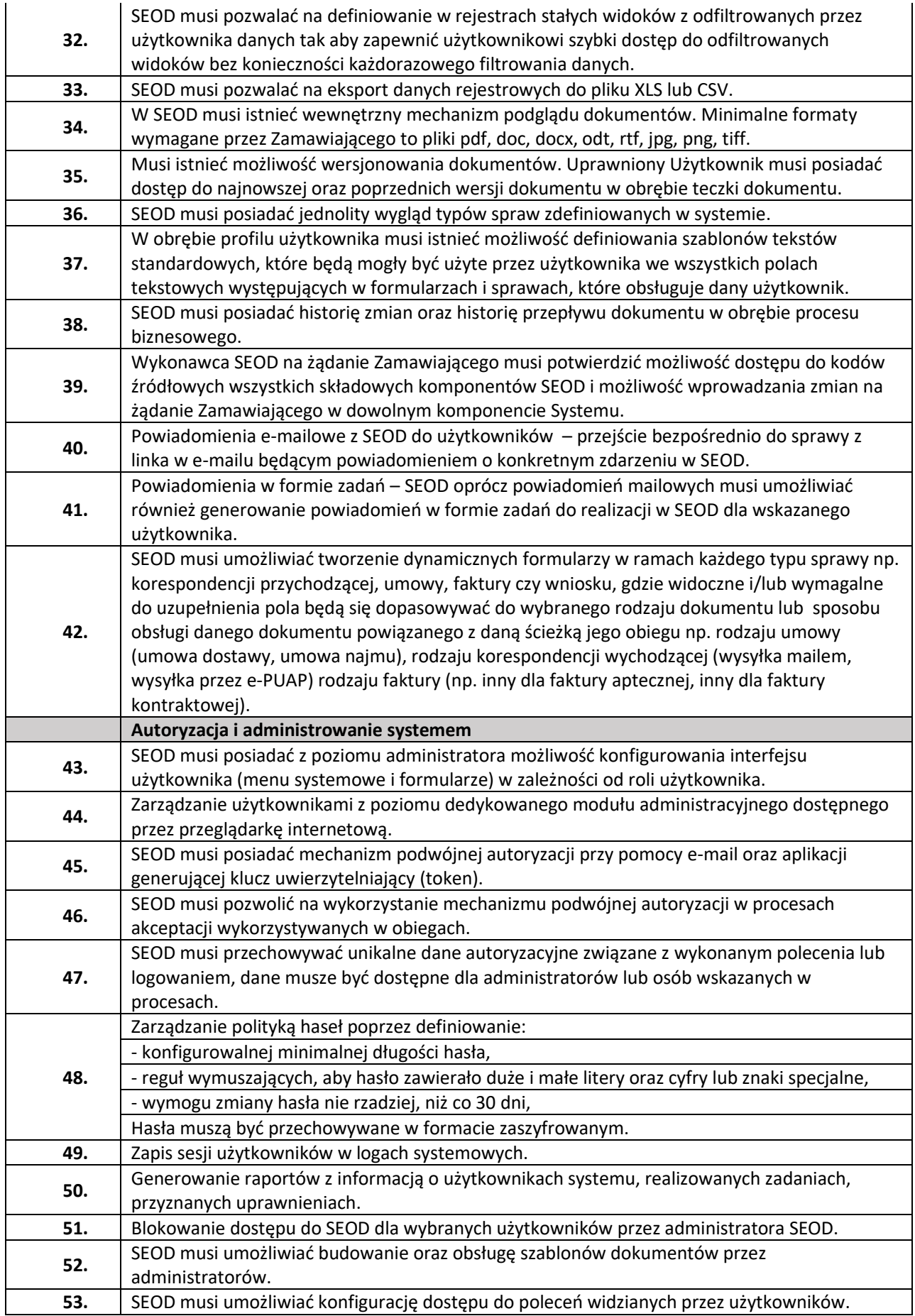

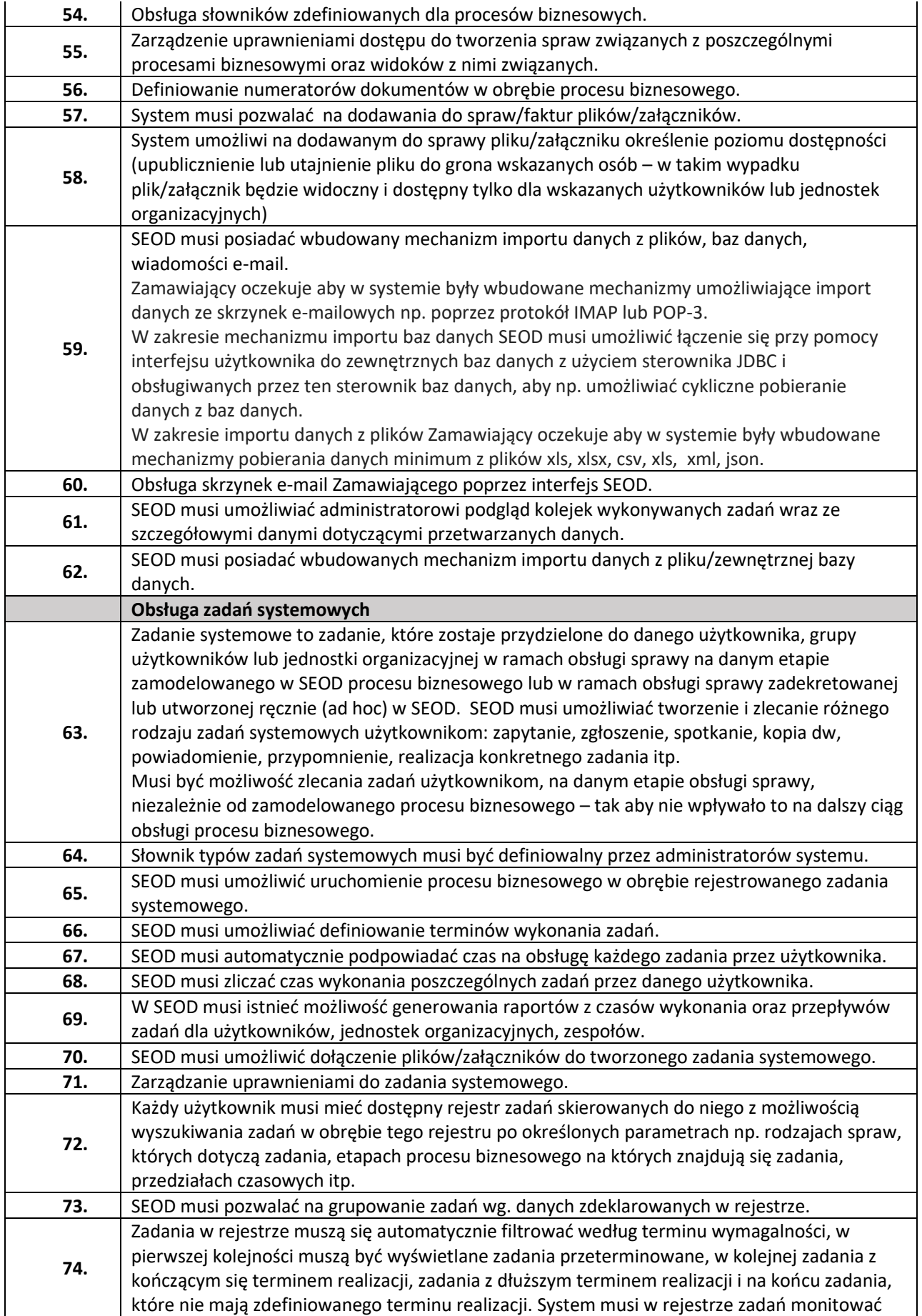

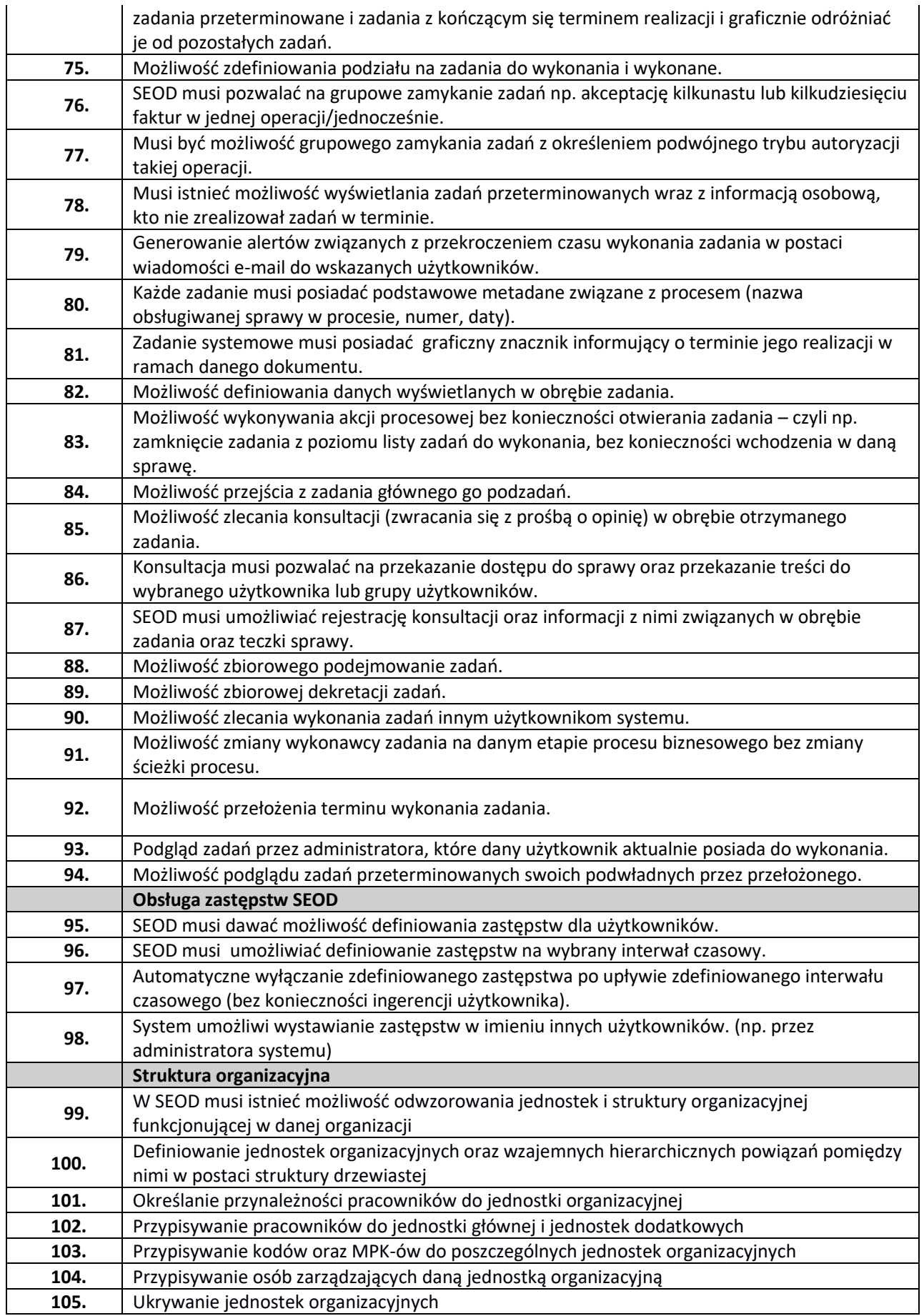

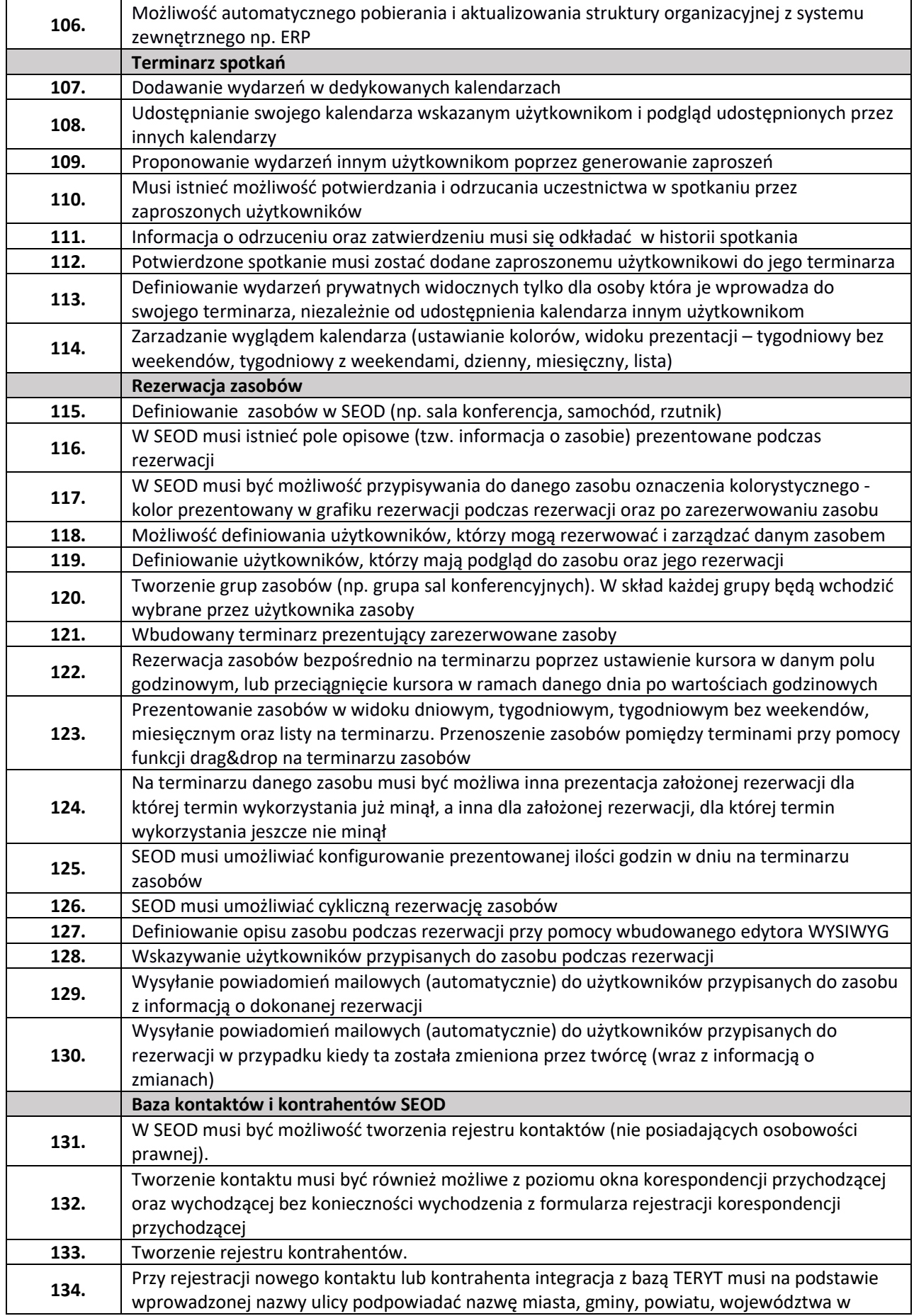

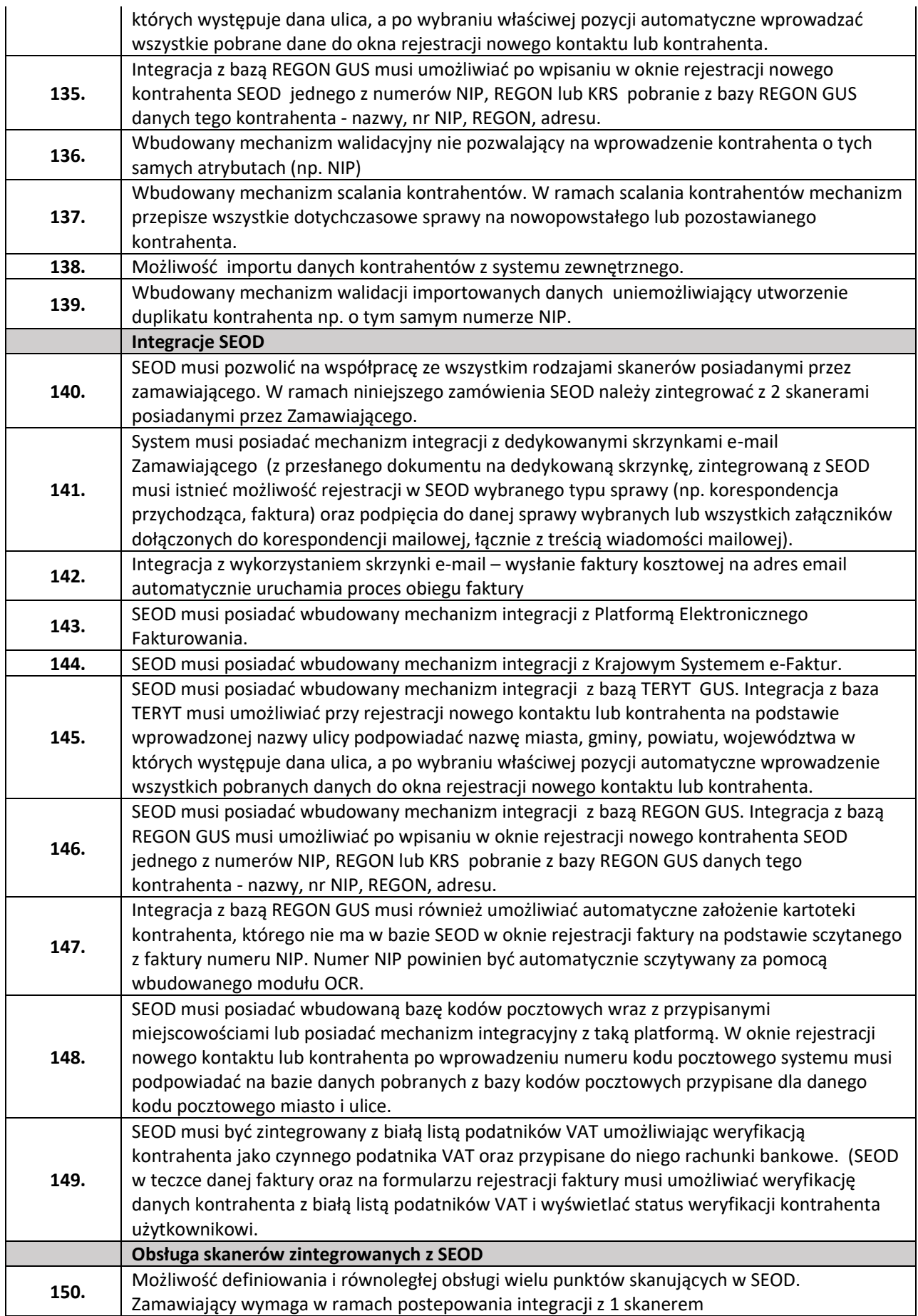

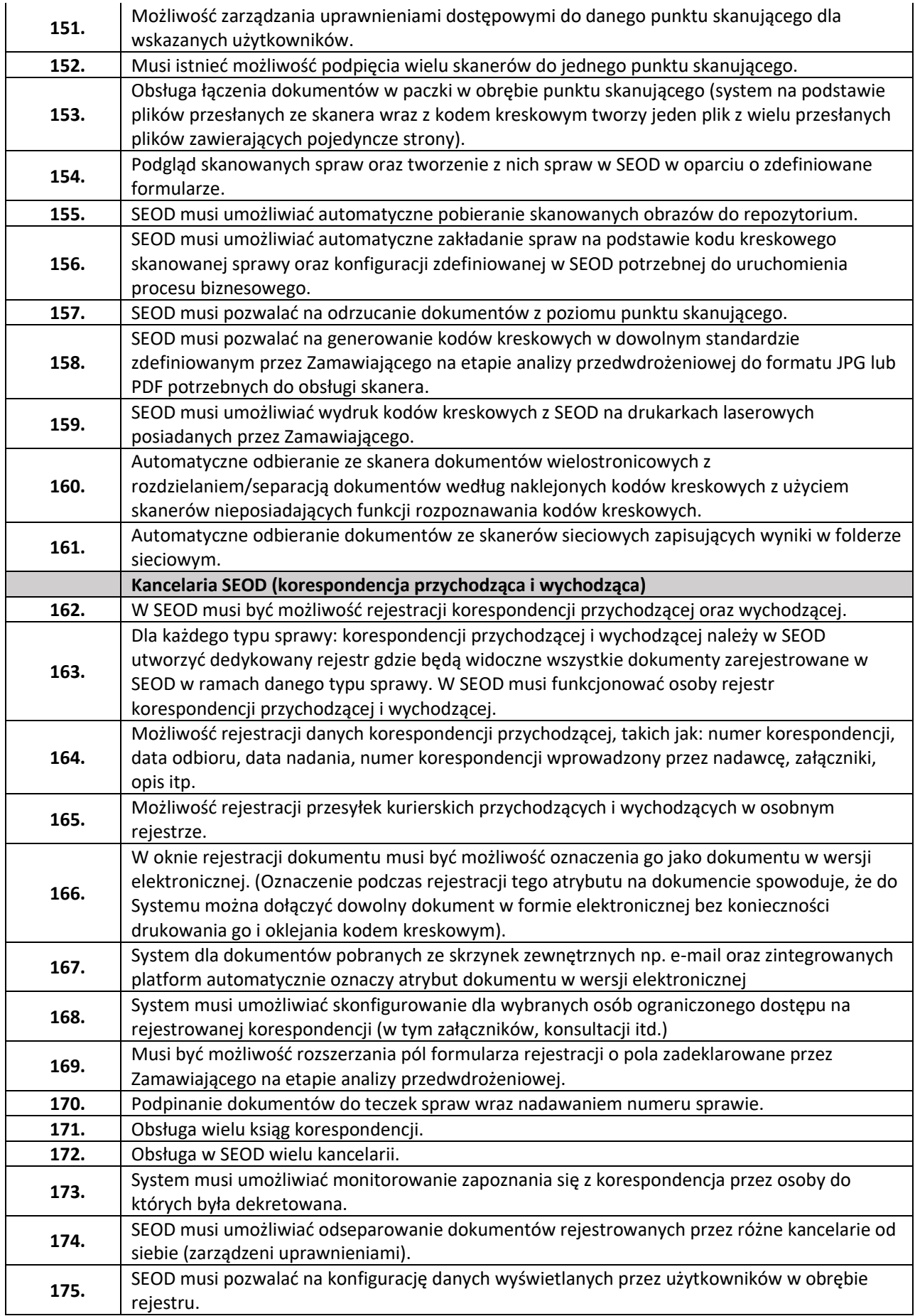

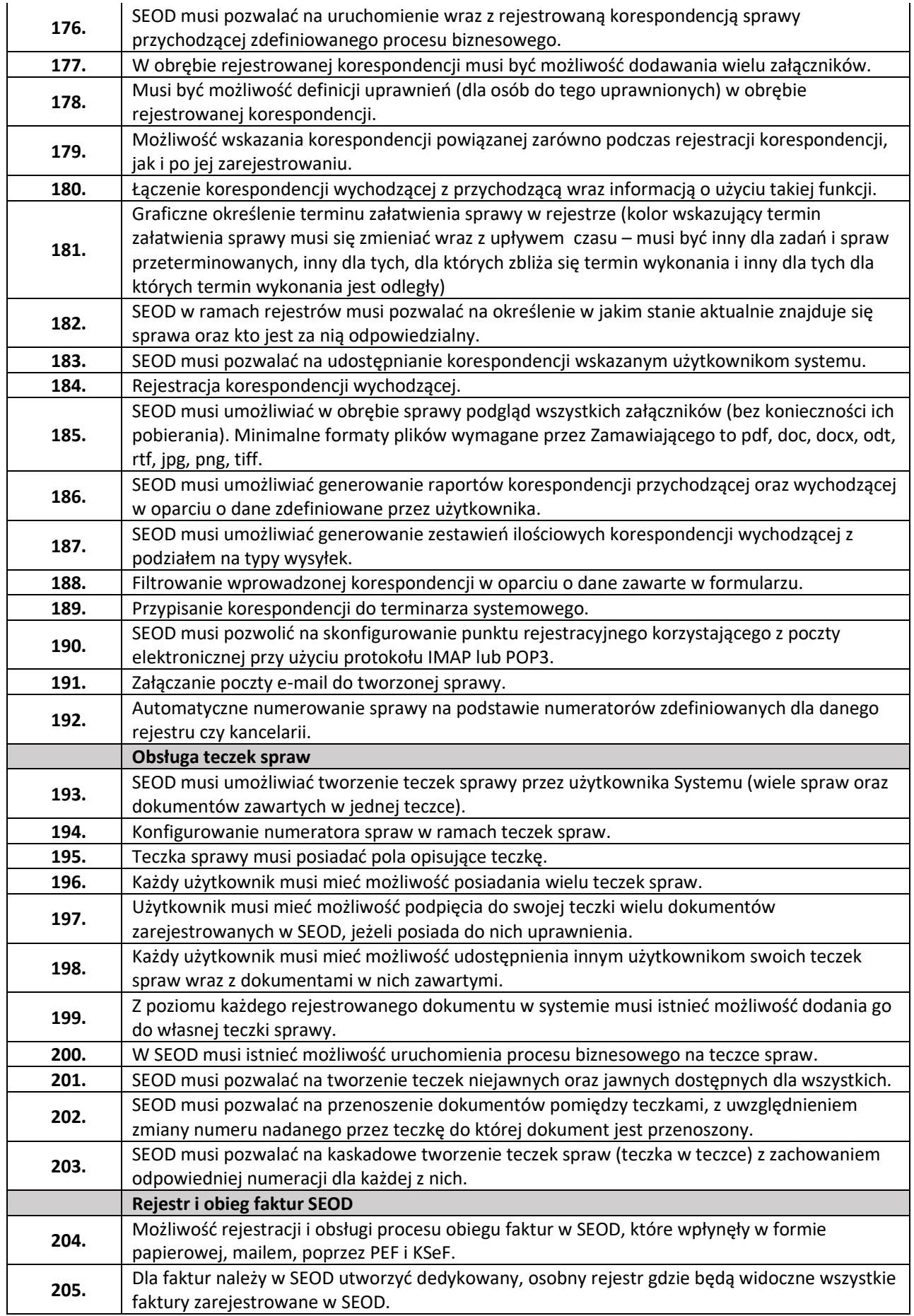

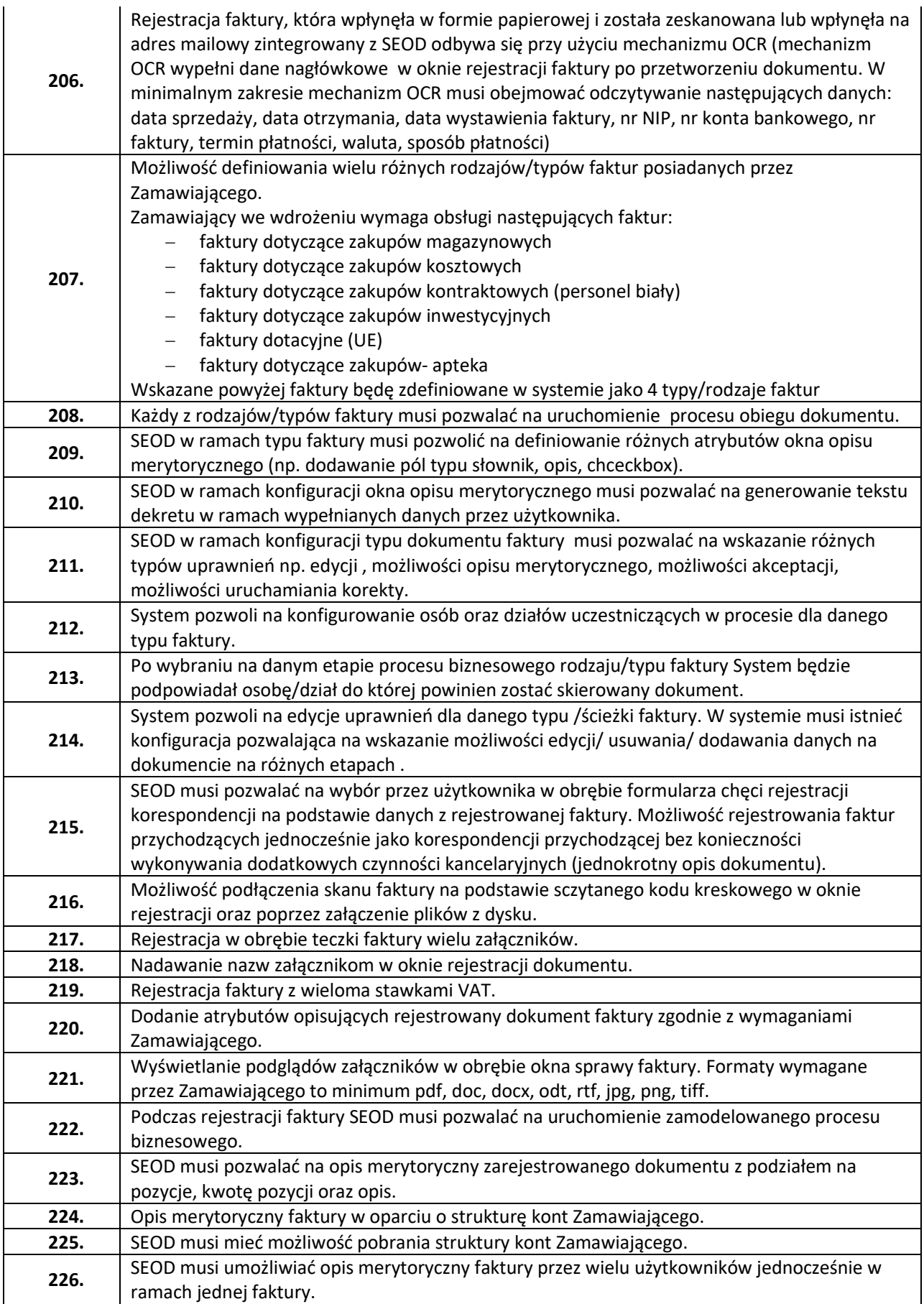

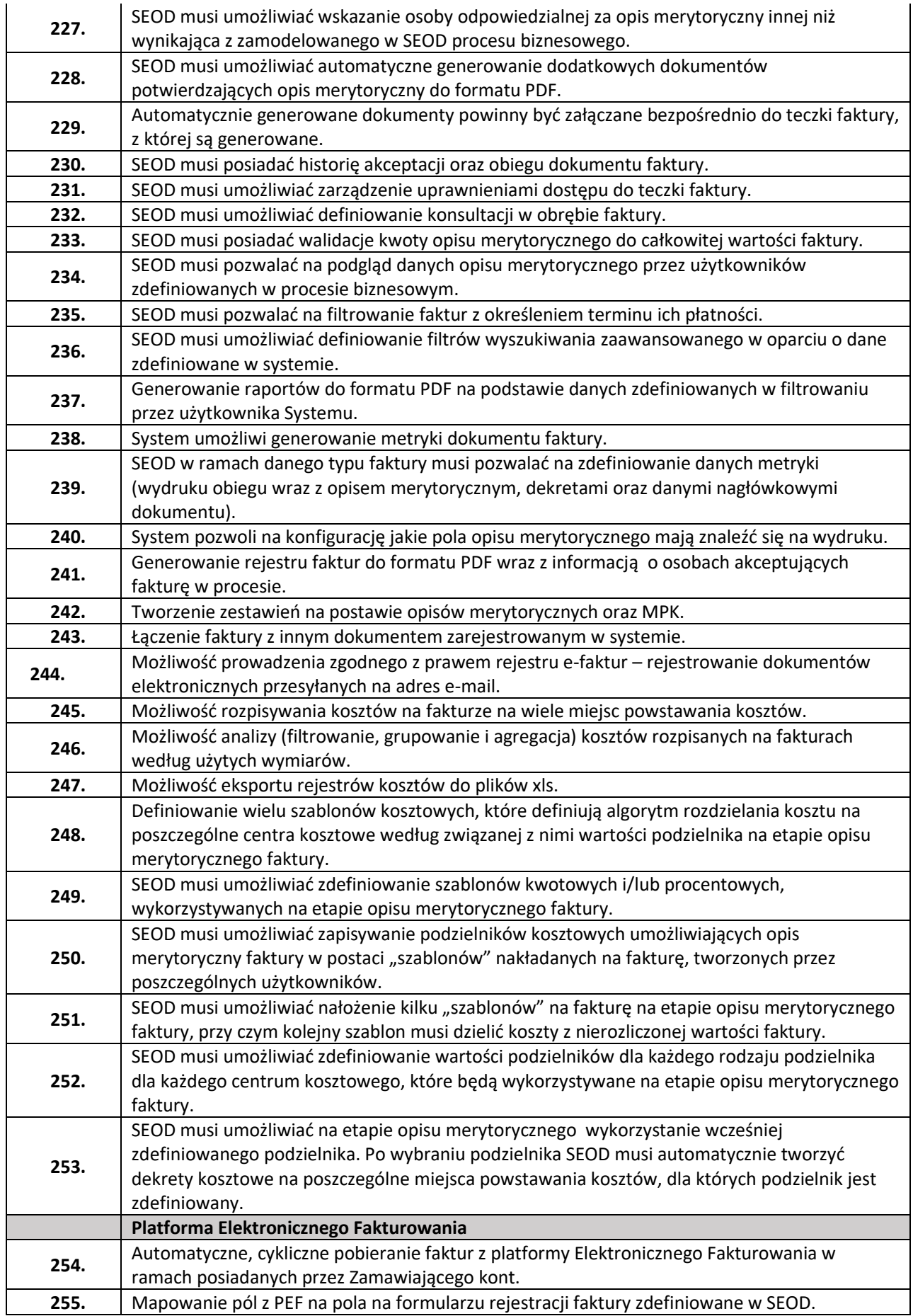

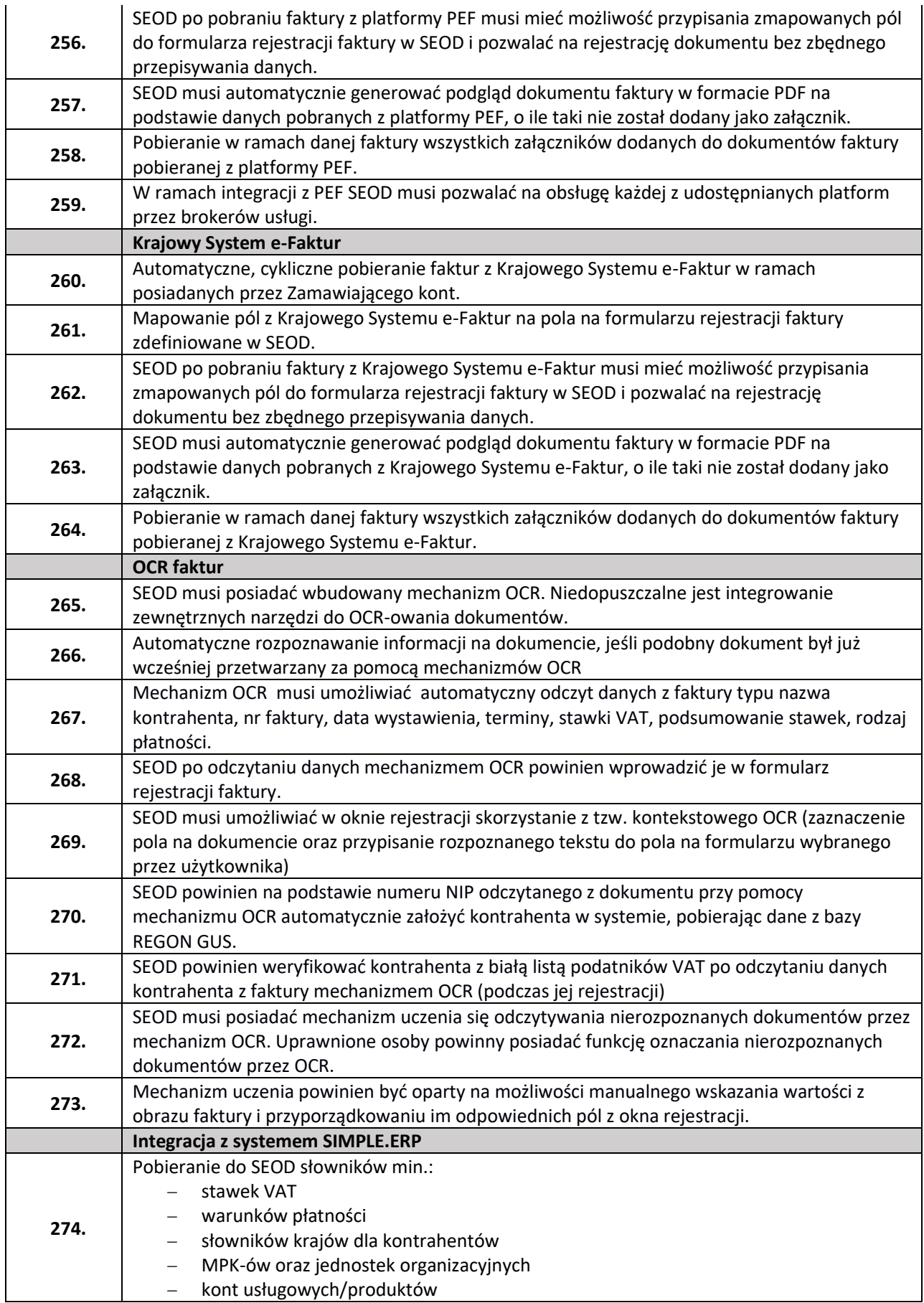

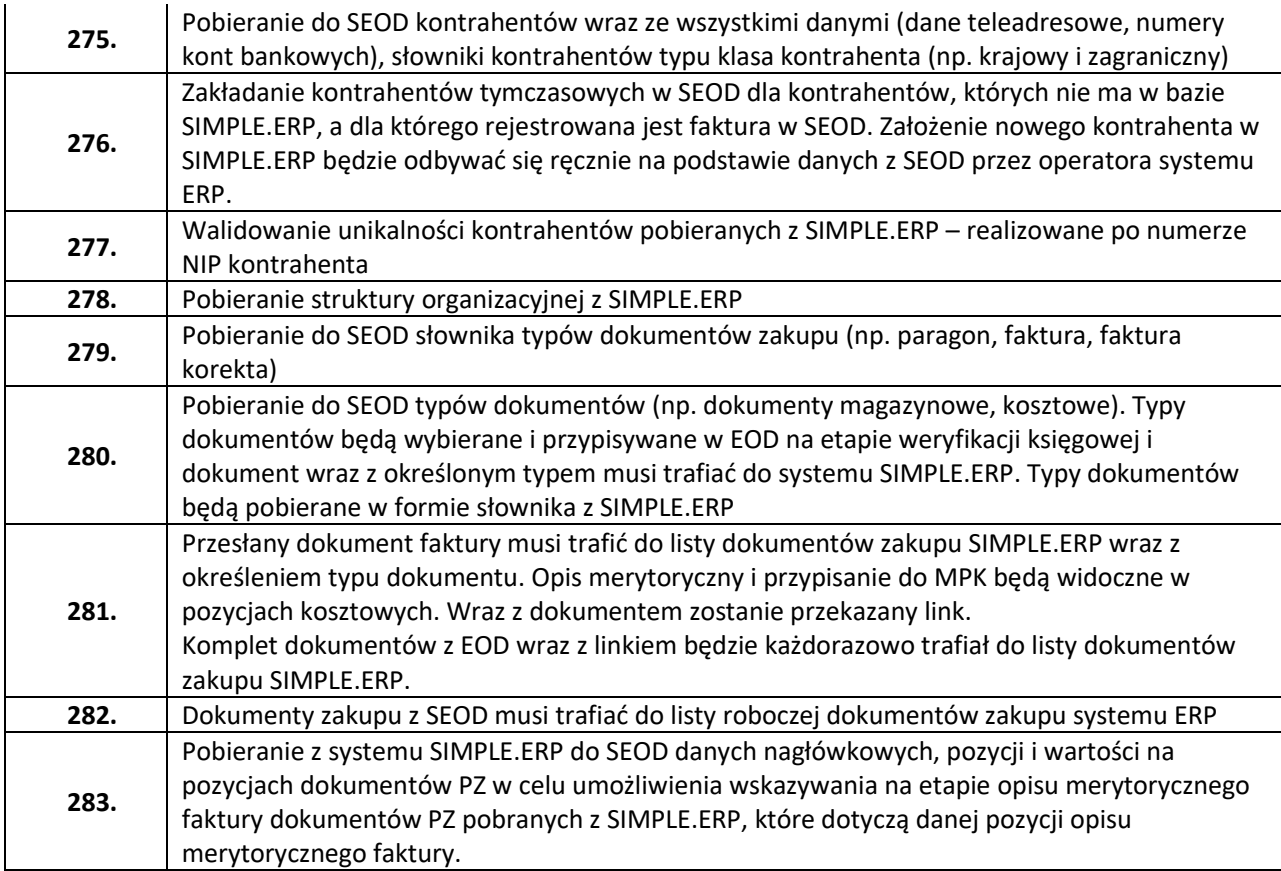

(podpis/y osoby/osób wskazanych w dokumencie uprawniającym do występowania w obrocie prawnym lub posiadających pełnomocnictwo)